### **Foreman - Feature #1416**

# **being able to sort by Hosts column in /puppetclasses view**

12/29/2011 08:56 AM - Mikael Fridh

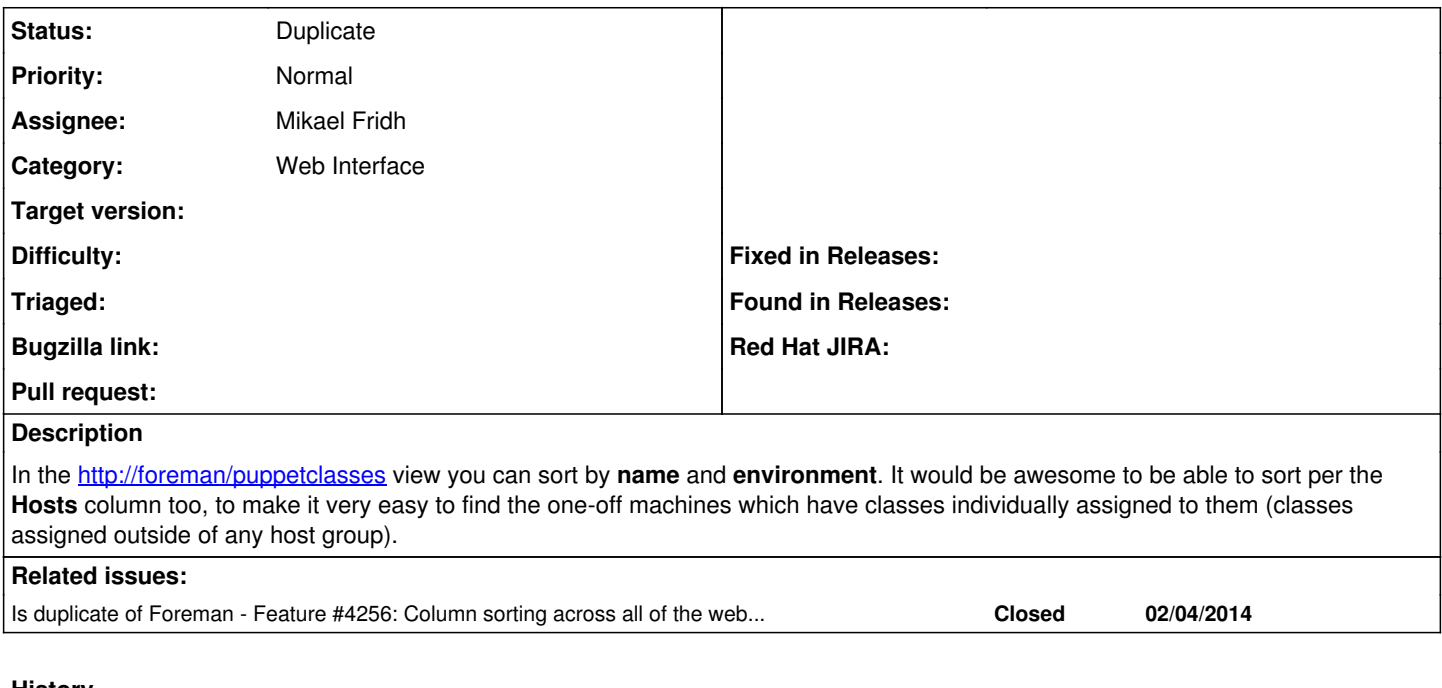

# **History**

#### **#1 - 06/09/2014 12:27 PM - Dominic Cleal**

*- Is duplicate of Feature #4256: Column sorting across all of the web interface added*

#### **#2 - 06/09/2014 12:28 PM - Dominic Cleal**

*- Status changed from New to Duplicate*

Fixed in [#4256.](https://projects.theforeman.org/issues/4256)